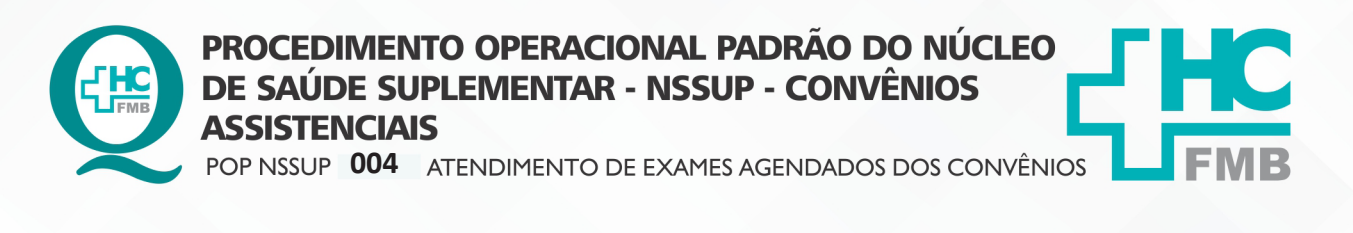

POP NSSUP **004 13/10/2021 1/4**REVISÃO Nº

#### **1. OBJETIVO:**

Recepcionar no Sistema Informatizado Hospitalar os pacientes com exames agendados: Audiometria, Mapa, Teste de contato, Videolaringoscopia (Dra. Regina), Exames de oftalmo (capsulotomia, laser, gonioscopia, campo visual e paquimetria e oct, retinografia), Procedimentos da cirurgia plástica (Excisão e sutura, resseção de tumores e shaving) e Crioterapia.

# **2. ABRANGÊNCIA:**

Equipe do Núcleo de Convênios Assistenciais.

# **3. MATERIAL E DOCUMENTOS NECESSÁRIOS:**

Computador com acesso ao sistema informatizado Hospitalar (SIH) e internet.

# **4. PROCEDIMENTO:**

4.1. Acessar o Sistema informação Hospitalar com login e senha (pessoais);

4.2. Localizar a tela Pré atendimento ambulatório;

4.3. Localizar na tela de Pré atendimento ambulatório o campo fila, inserir a numeração 15 (Convênios Exames);

4.4. Selecionar Só senhas não chamadas e clicar na lupa para realizar a pesquisa das senhas que estão aguardando;

4.5. Clicar em cima da senha para selecionar e depois clicar no botão 1 – Chamar paciente;

4.6. Solicitar ao paciente o prontuário hospitalar, comprovante do exame e carteira do convênio;

4.7. Acessar no Sistema Hospitalar a tela de Recepção de Pacientes;

4.8. Inserir data, número do prontuário e executar pesquisa;

4.9. Aguardar aparecer o exame que o paciente vai realizar;

4.10. Clicar no botão executar pesquisa e seguir para confirmar os exames;

4.11. Acessar na internet o autorizador do convênio IAMSPE com login e senha (pessoais);

Aprovação Superintendente | Diretor do Núcleo: Prof. Assoc. André Luis Balbi e Mônica de Mattos Pinheiro

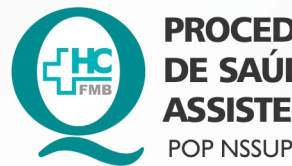

PROCEDIMENTO OPERACIONAL PADRÃO DO NÚCLEO DE SAÚDE SUPLEMENTAR - NSSUP - CONVÊNIOS **ASSISTENCIAIS** 

POP NSSUP 004 ATENDIMENTO DE EXAMES AGENDADOS DOS CONVÊNIOS

**004 13/10/2021 2/4POP NSSUP** 

REVISÃO Nº

 $\vdots$ 

4.12. Pedir a autorização conforme descrito no POP NSSUP 005 (Autorização dos exames de Convênio IAMSPE);

4.13. Preencher em Atendimento do sistema hospitalar os seguintes campos:

- ORIGEM: clicar no botão F9 e selecionar o local onde será realizado exame
- PROCEDÊNCIA: 1
- ESPECIALIDADE: clicar no botão F9 e selecionar a especialidade correspondente
- TIPO DE ATENDIMENTO: 35 (pedido de imagem) ou 25 (procedimento)

 • Nº DO PROCEDIMENTO: inserir no sistema o código do procedimento localizado na guia autorizada sempre iniciando com A

 • CONFERIR CARTEIRINHA: clicar no botão carteira, conferir o número da carteira e clicar no botão selecionar

- NÚMERO DA GUIA: inserir número da guia do autorizador
- SALVAR: clicar na figura para salvar (disquete)
- 4.14. Aguardar o sistema hospitalar gerar um número de atendimento;
- 4.15. Anotar a lápis na guia autorizada o nº do atendimento gerado;
- 4.16. Clicar no botão pedido de imagem, na tela Recepção de Pacientes;
- 4.17. Preencher os seguintes campos:
	- SETOR: clicar no botão F9 e localizar o setor correspondente

 • NOME DO MÉDICO SOLICITANTE: escrever o nome do médico que está no pedido onde está o nome da Fonoaudióloga e clicar em Salvar (somente para o exame de AUDIOMETRIA)

• Para os outros exames de imagem descrito na observação trocar somente o setor

executante

• SALVAR: clicar na figura (disquete)

 • NÚMERO DA GUIA E NÚMERO DO PEDIDO: escrever a lápis o número da guia autorizada e o número do pedido

4.18. Orientar o paciente onde ele deve aguardar para realizar o exame.

Aprovação Superintendente | Diretor do Núcleo: Prof. Assoc. André Luis Balbi e Mônica de Mattos Pinheiro

 $\ddot{\cdot}$ 

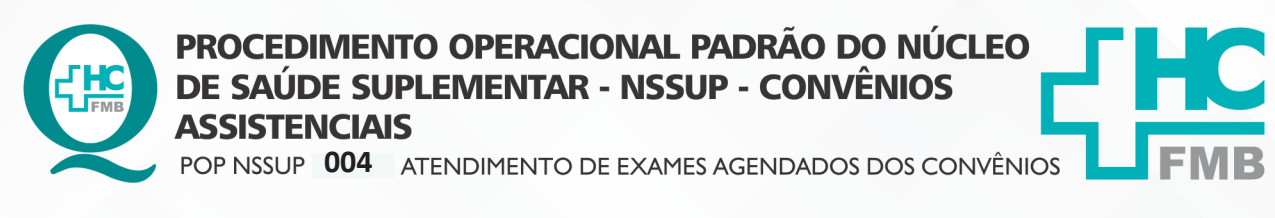

POP NSSUP **004 13/10/2021 3/4**REVISÃO Nº

# **5. OBSERVAÇÕES:**

Os exames: Audiometria, Mapa, Videolaringoscopia, Oct e angiofluoresceinografia/ retinografia deve fazer o pedido de imagem.

#### **6. CONTINGÊNCIA:**

Se o sistema estiver indisponível avisar o paciente e retomar o atendimento quando o sistema voltar ou seguir a orientação.

#### **7. AUTORES E REVISORES**

7.1. Autores / Colaboradores: Márcia Gabriela Pinheiro, Cristiane Rita Inácio e Graziela Pinheiro.

7.2. Revisores:

# **8. REFERÊNCIAS BIBLIOGRÁFICAS:**

Não se aplica.

Aprovação Superintendente | Diretor do Núcleo: Prof. Assoc. André Luis Balbi e Mônica de Mattos Pinheiro

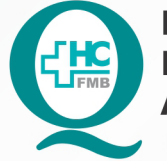

PROCEDIMENTO OPERACIONAL PADRÃO DO NÚCLEO DE SAÚDE SUPLEMENTAR - NSSUP - CONVÊNIOS **ASSISTENCIAIS** POP NSSUP 004 ATENDIMENTO DE EXAMES AGENDADOS DOS CONVÊNIOS

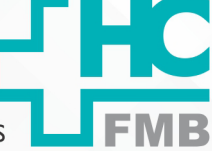

**POP NSSUP** 004 -  $PAG.: 4/4$ 

EMISSÃO: 13/10/2021

REVISÃO Nº

#### TERMO DE AUTORIZAÇÃO DE DIVULGAÇÃO ELETRÔNICA E APROVAÇÃO DE DOCUMENTO 9.

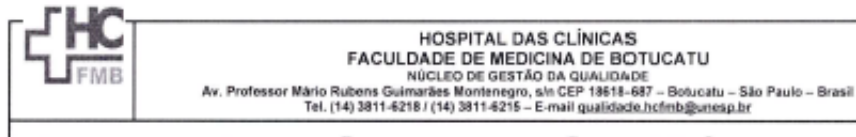

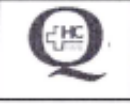

 $\ddot{\cdot}$ 

TERMO DE AUTORIZAÇÃO DE DIVULGAÇÃO ELETRÔNICA E APROVAÇÃO DE **DOCUMENTO** 

#### 1. IDENTIFICAÇÃO DO DOCUMENTO

1.1. Título: POP NSSUP 004 - ATENDIMENTO DE EXAMES AGENDADOS DOS CONVÉNIOS

1.2. Área Responsável: NÚCLEO DE SAÚDE SUPLEMENTAR - CONVÊNIOS ASSISTENCIAIS

1.3. Data da Elaboração: 13/10/2021 Total de páginas: 03 Data da Revisão:

Número da Revisão:

1.4. Autorização de Divulgação Eletrônica do Documento e Consentimento de Exposição de dados (nome completo e número de registro profissional) durante a vigência do documento: Eu, como autor e/ou revisor do documento citado, aprovo e autorizo a divulgação eletrônica do mesmo:

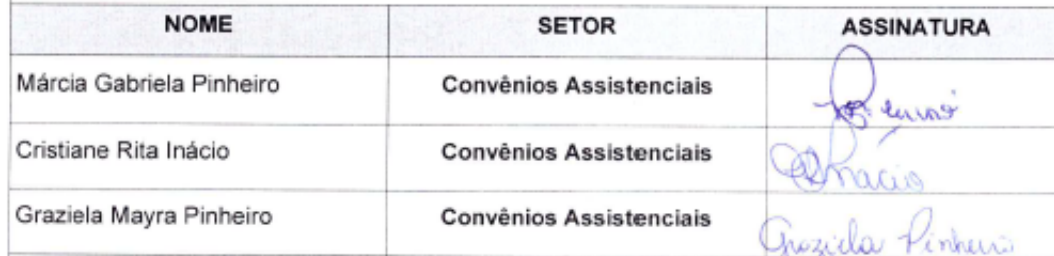

2. DECLARAÇÃO DE CIÊNCIA, APROVAÇÃO DE DOCUMENTO E CONSENTIMENTO DE EXPOSIÇÃO DO NOME COMPLETO (DURANTE O PERÍODO DE VIGÊNCIA DO DOCUMENTO):

Declaro que estou ciente e aprovo o conteúdo do documento: POP NSSUP 004 - ATENDIMENTO DE EXAMES AGENDADOS DOS CONVÊNIOS

Também autorizo a exposição do meu nome completo.

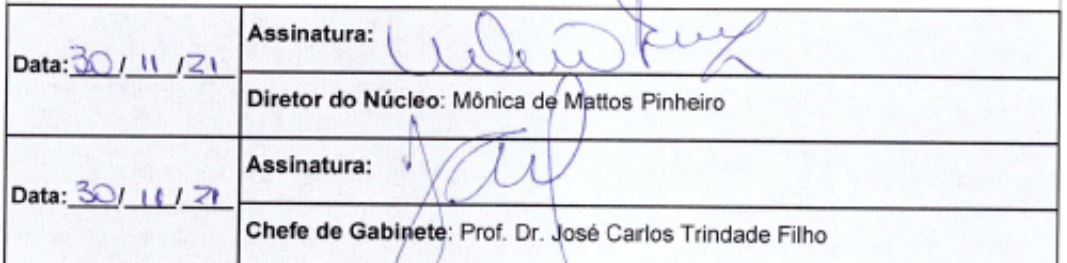

Aprovação Superintendente | Diretor do Núcleo: Prof. Assoc. André Luis Balbi e Mônica de Mattos Pinheiro

Assessoria do Núcleo de Gestão de Qualidade: Enf.<sup>ª</sup> Juliana da Silva Oliveira e Tatiane B. Rossi Benvenutto